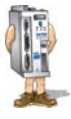

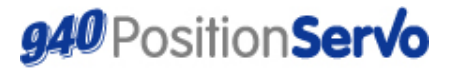

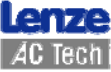

Краткое руководство по использованию устройства(g)

## **940 DSTATUS Карта системных параметров**

Данные регистра состояния системы (DSTATUS) доступны только для чтения. Его разряды отражают различные состояния подсистем устройства 940.

Некоторые указатели доступны в качестве индикаторов состояния системы, значения которых приведены в таблице ниже.

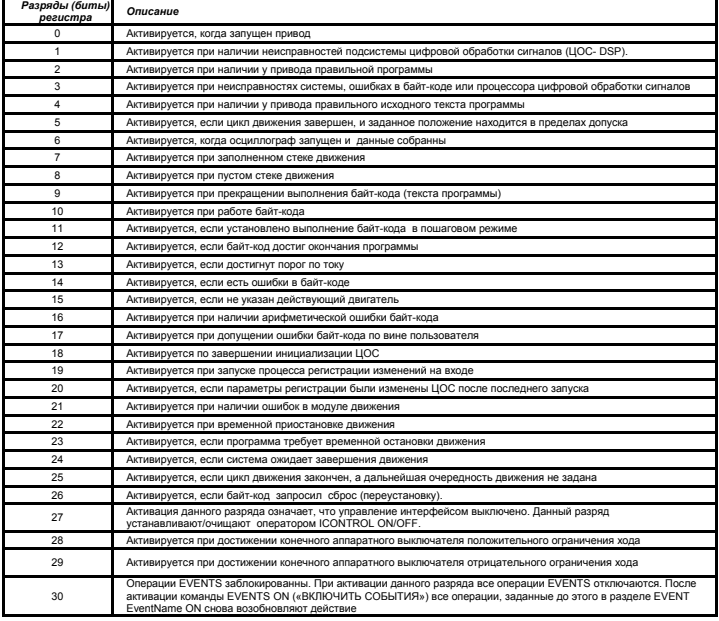

## *www.Lenze-ACTech.eu*

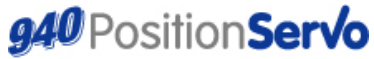

## Краткое руководство по использованию устройства(g)

## **940 DFAULTS Карта системных параметров**

Данные о неисправностях привода записываются в специальном устройстве, именуемом регистром "DFAULTS" или "Fault register" ("Регистром неисправностей"). В регистре состояния системы ("System Status Register") также выставляются определенные флаги.

Кроме того, устанавливаются определенные флаги в регистре состояния системы, призванные помочь в определении класса неисправности. Ниже приводится таблица, описывающая возможные неисправности. Примечание: Коды от 1 до 16 относятся к неисправностям подсистемы ЦОС. Все остальные коды имеют отношение к различным системам устройства 940.

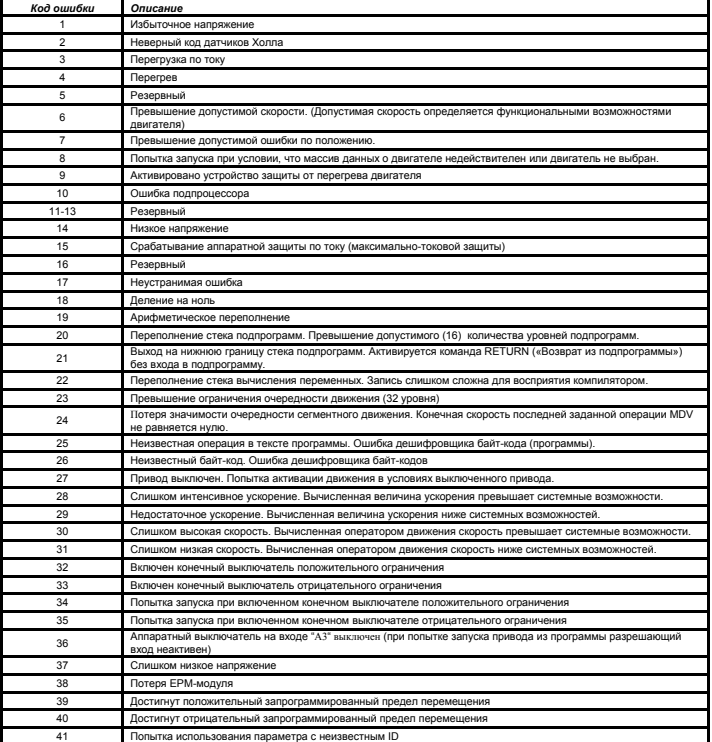

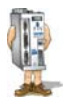

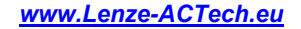

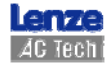